## Citizen Streaming Engineer - A How To

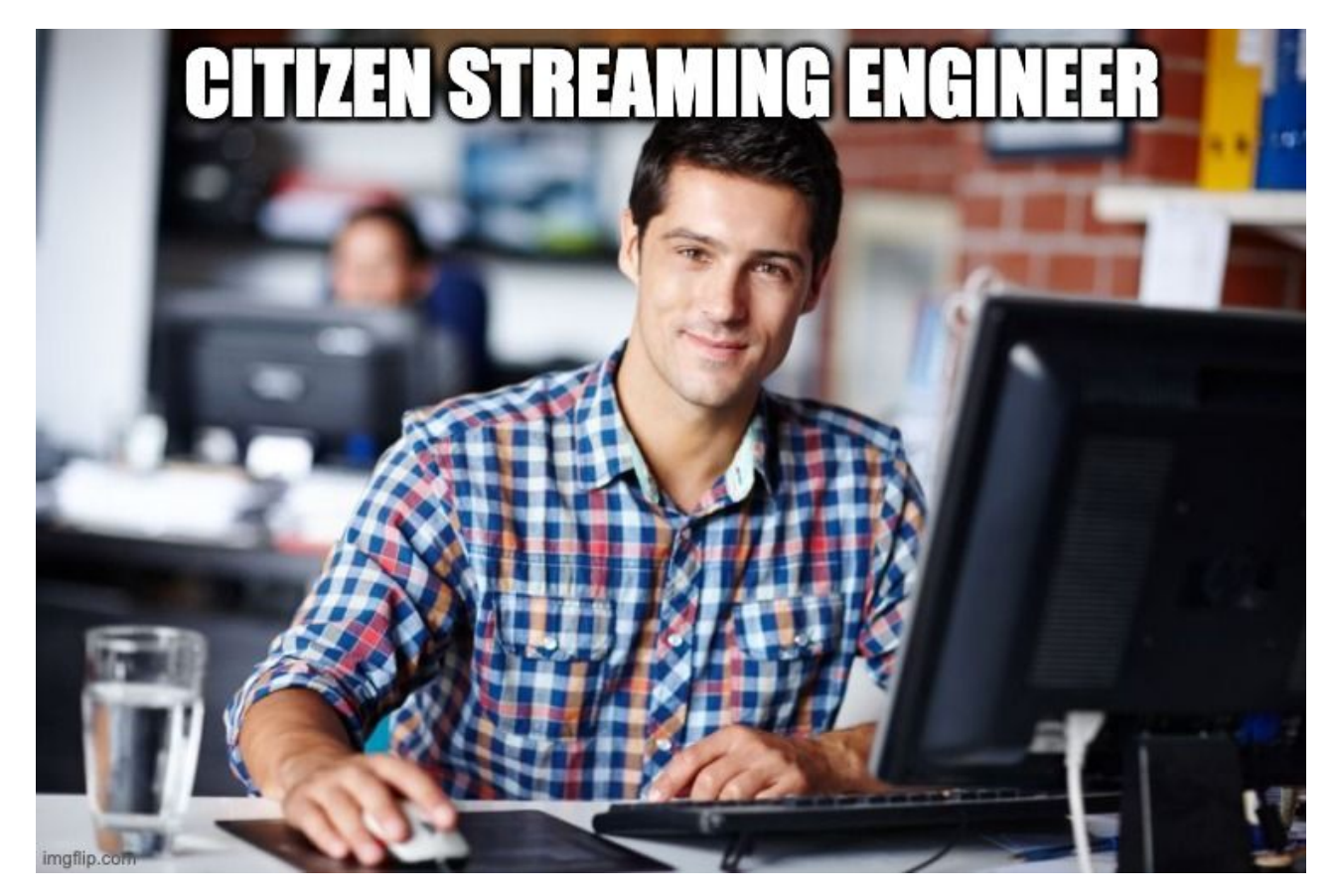

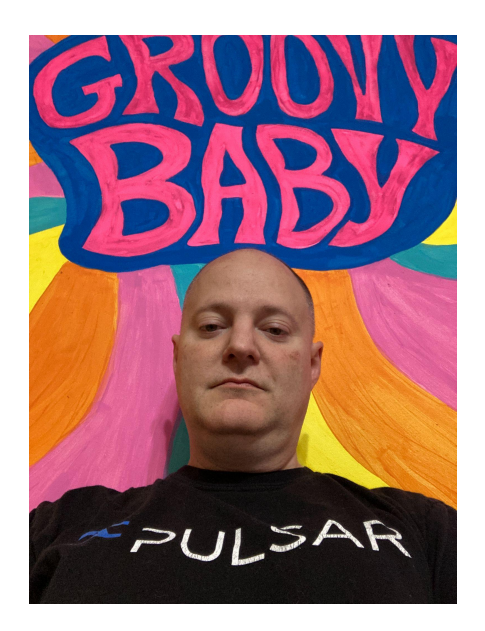

**Tim Spann** Developer Advocate

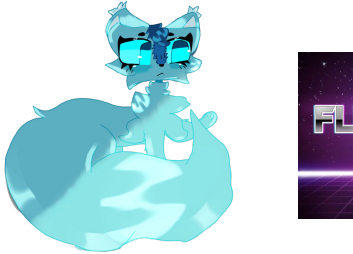

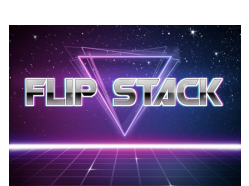

- $\bullet$  FLiP(N) Stack = Flink, Pulsar and NiFi Stack
- Streaming Systems/ Data Architect
- **Experience:** 
	- 15+ years of experience with batch and streaming technologies including Pulsar, Flink, Spark, NiFi, Spring, Java, Big Data, Cloud, MXNet, Hadoop, Datalakes, IoT and more.

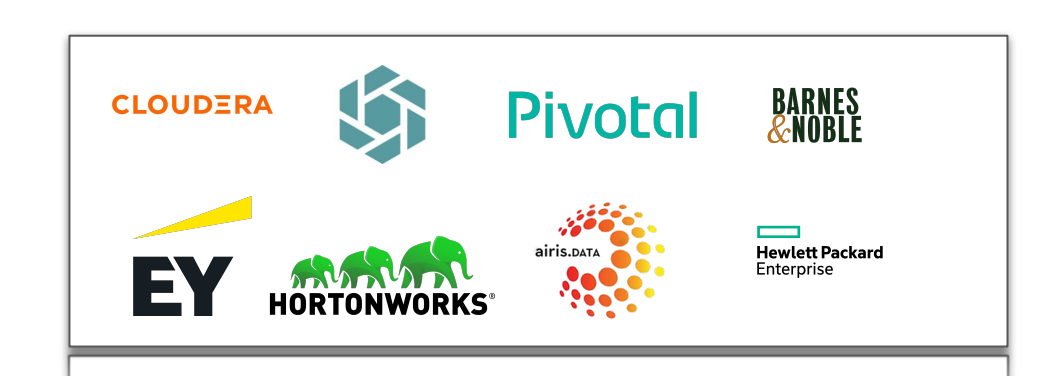

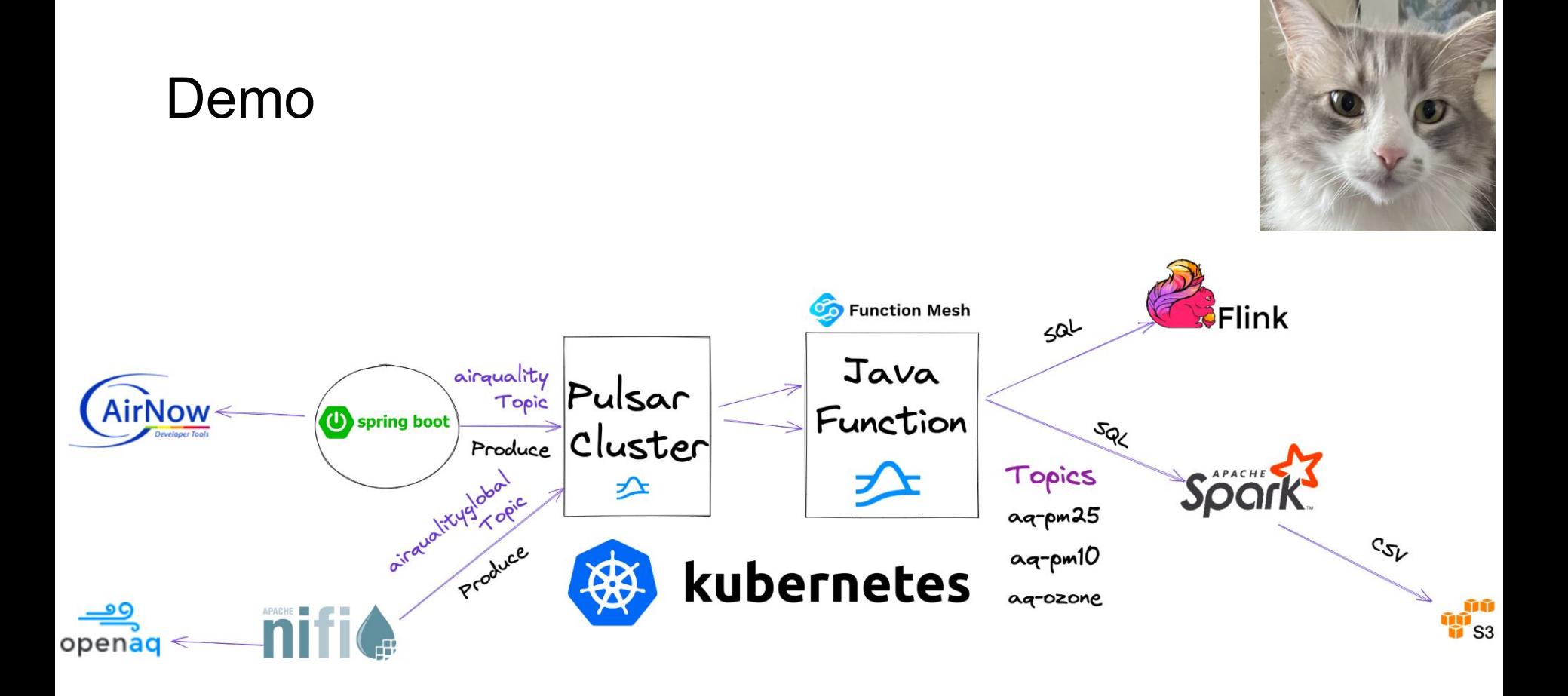

#### **STREAMING DATA PIPELINE SOMEDAY**

imgflip.com

**INA** 

nific,

**FORMAT** 

**NOW** 

UUID NF<sub>M</sub> **BATTER** 

**FLIPN STACK** 

**DEVICE PULSARSOL** 

TENANT MATESPACE PULS

**SFlink** 

STREAM

**STRING** MOTT AOP **BISING** 

**APACHE PULSAR** 

 $2$ PULSAR

### Demo

#### StreamNative

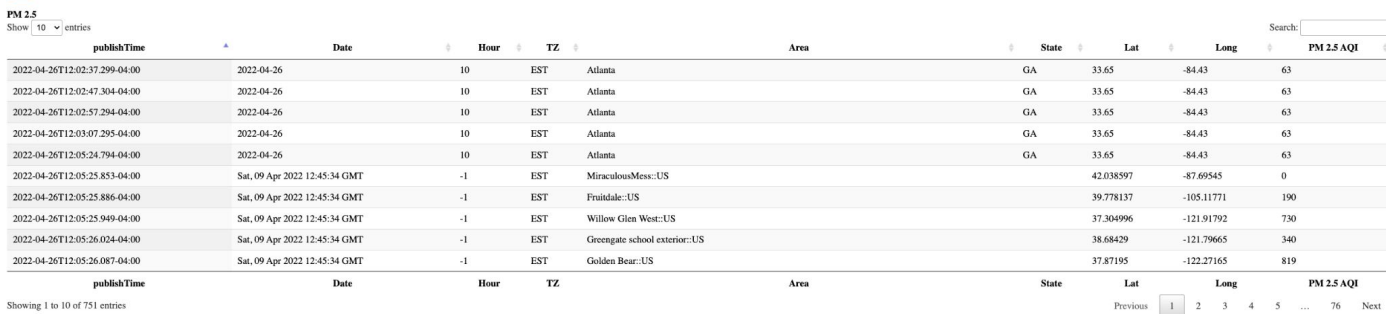

Showing 1 to 10 of 751 entries

**PM 10** 

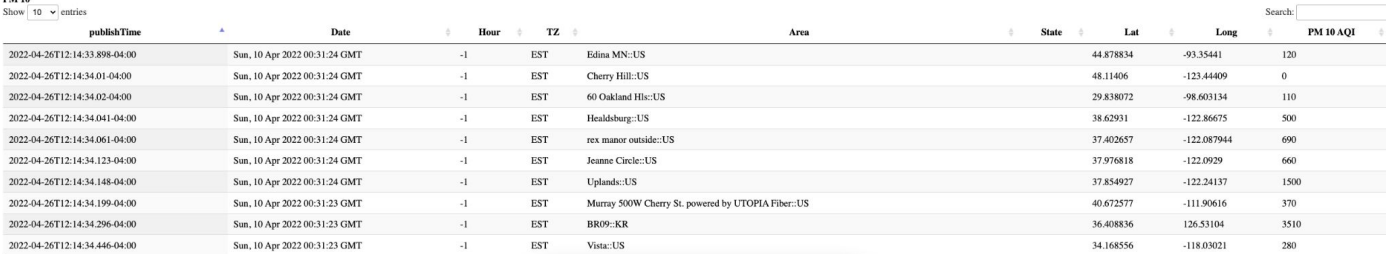

 $\pmb{\cdot}$ 

## Why Apache Pulsar?

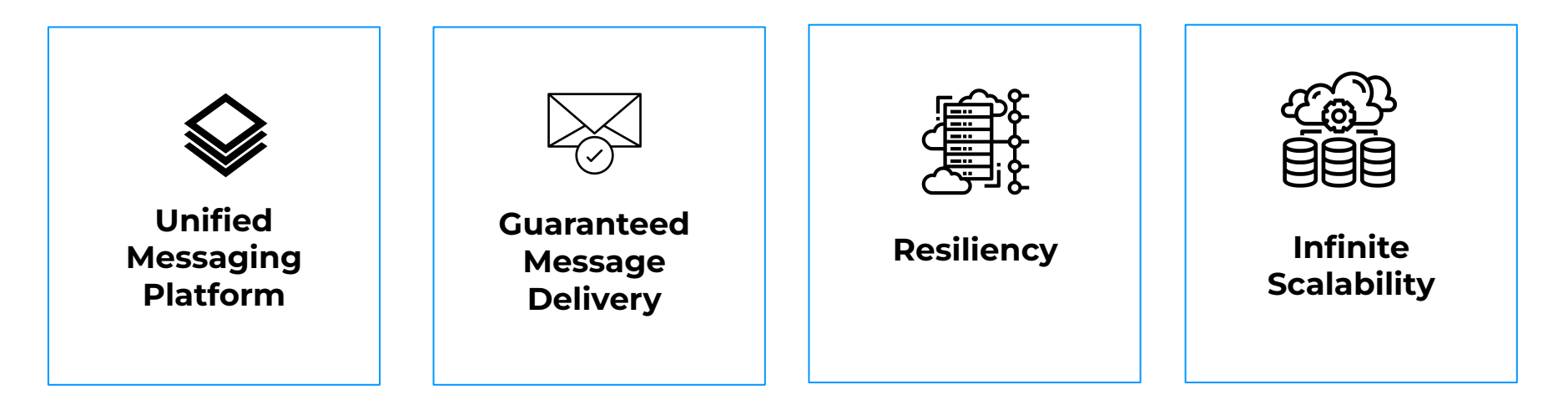

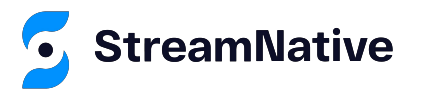

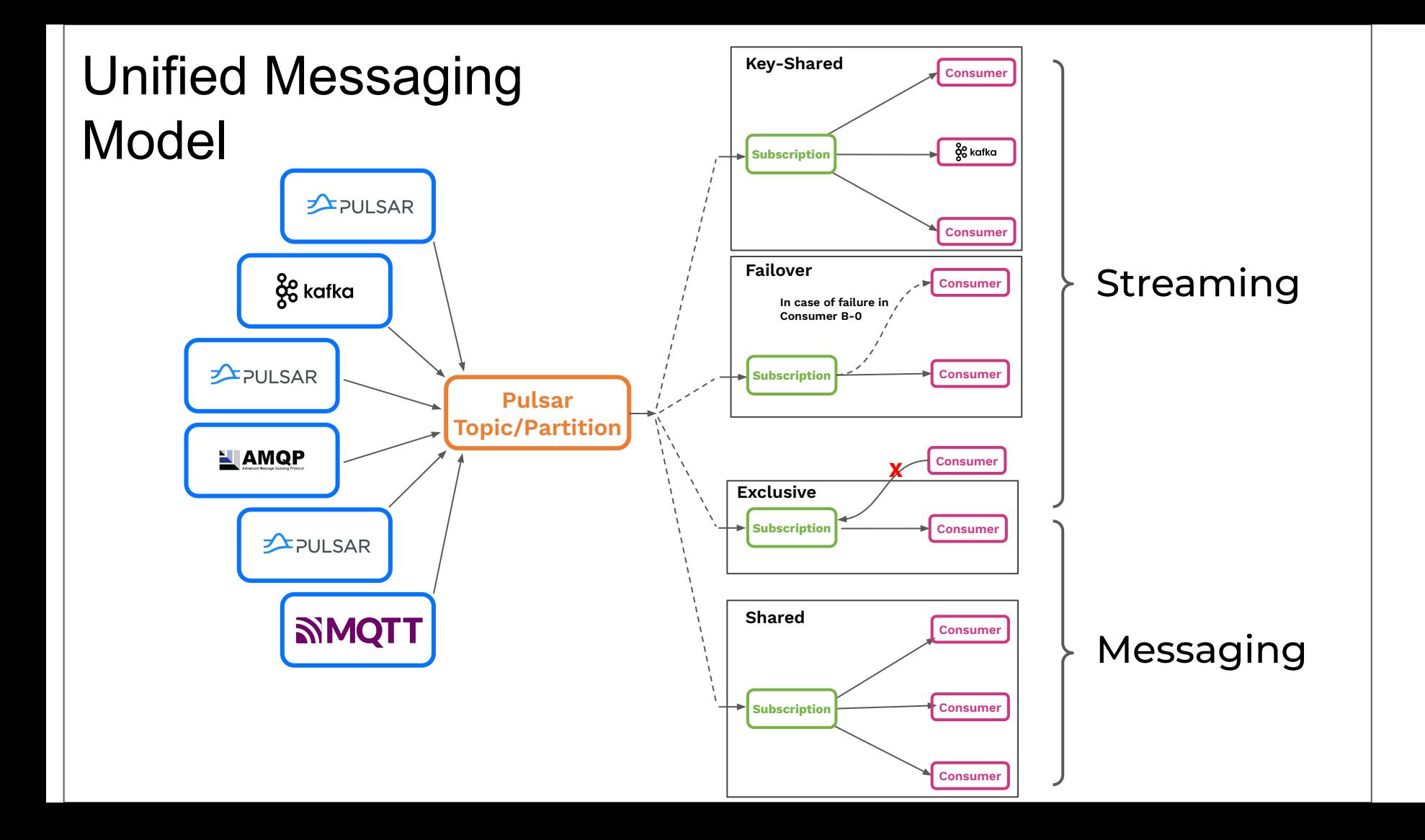

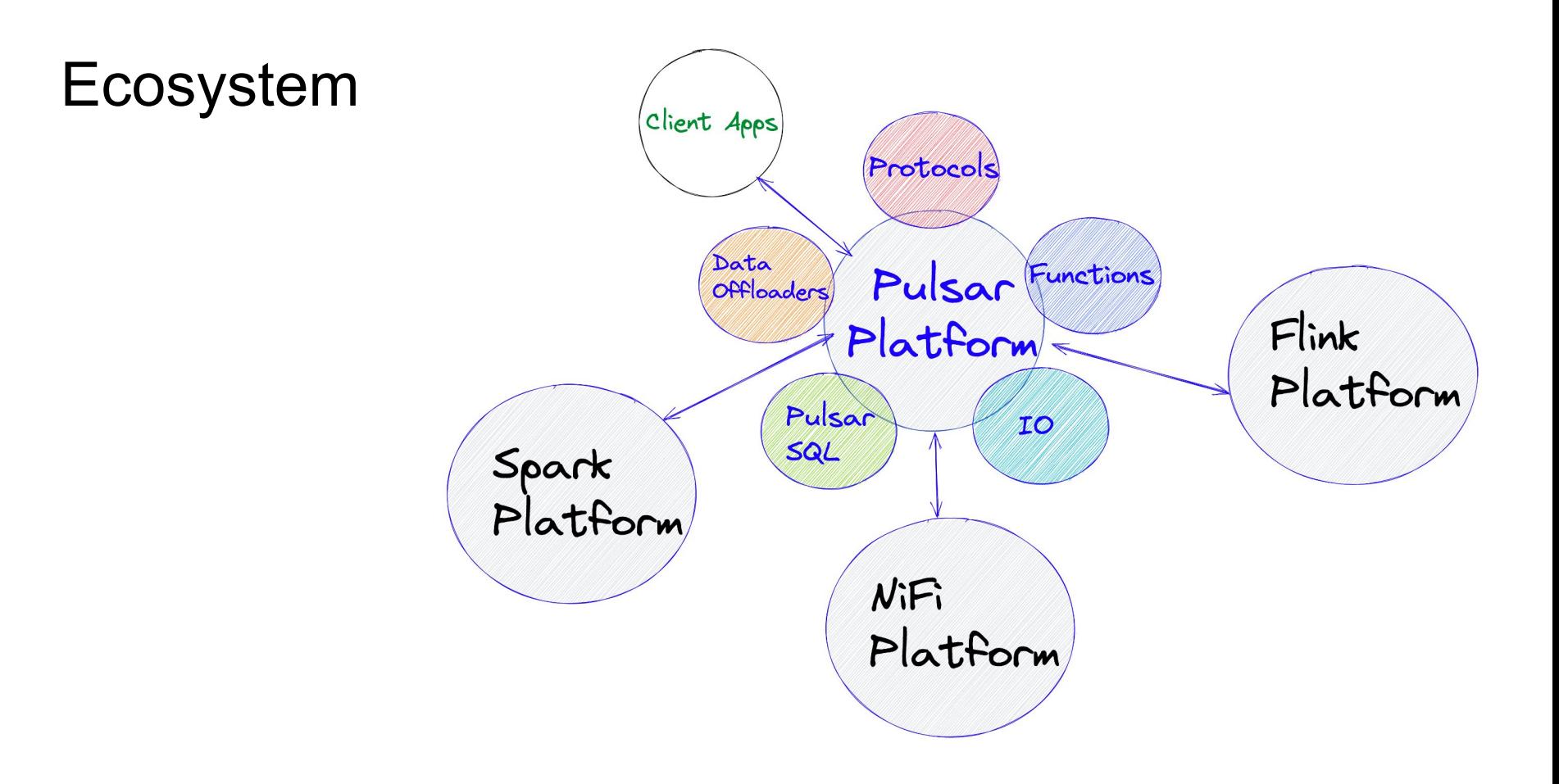

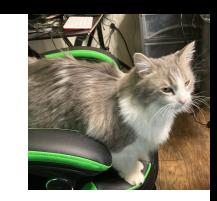

## Easy to Build Streaming Data Pipelines

- Ingest Data
- Route, Transform, Enrich
- Join Data
- ML Model Access
- Store

## Why Apache NiFi?

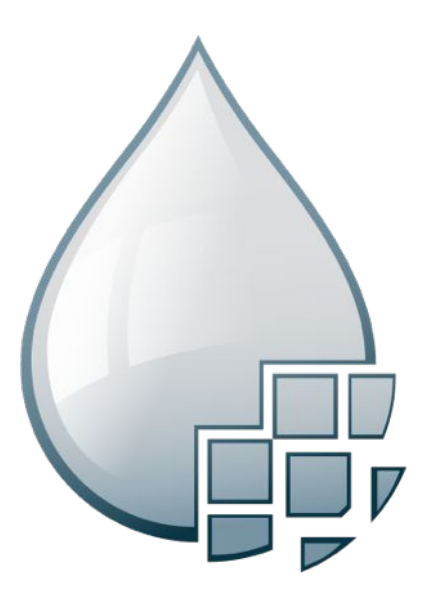

- Guaranteed delivery
- Data buffering
	- Backpressure
	- Pressure release
- Prioritized queuing
- Flow specific QoS
	- Latency vs. throughput
	- Loss tolerance
- Data provenance
- Supports push and pull models
- Hundreds of processors
- Visual command and control
- Over a 300 components
- Flow templates
- Pluggable/multi-role security
- Designed for extension
- Clustering
- Version Control

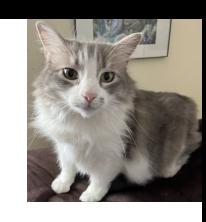

### Use Apache NiFi For Ingest

- **Ingest Data**
- Cleanse

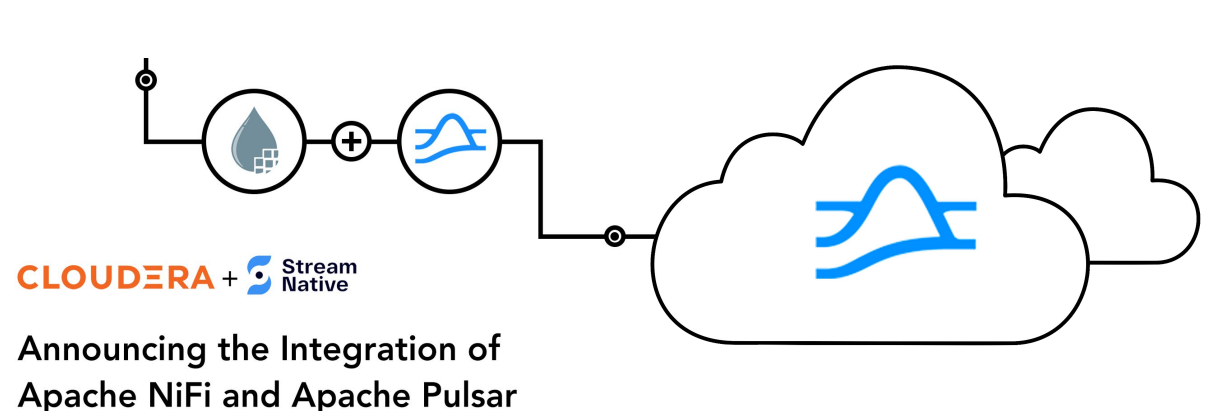

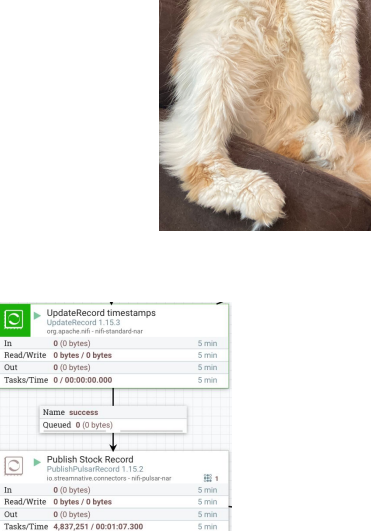

5 min

5 min

 $5\,\mathrm{min}$ 

5 min

Out

 $\overline{\circ}$ 

In

Out

 $\ln$ 

Out

Name failure Queued 0 (0 bytes

 $0(0)$  bytes)

 $0(0$  bytes)

Name failure, ret

Queued 0 (0 bytes

 $\boxed{\bigcirc}$   $\blacktriangleright \text{RetryFlowFile 1.1:}$ RetryFlowFile 1.15.3 org.apache.nifi - nifi-standard-

Read/Write 0 bytes / 0 bytes

Tasks/Time 0/00:00:00.000

### Apache NiFi <-> Apache Pulsar

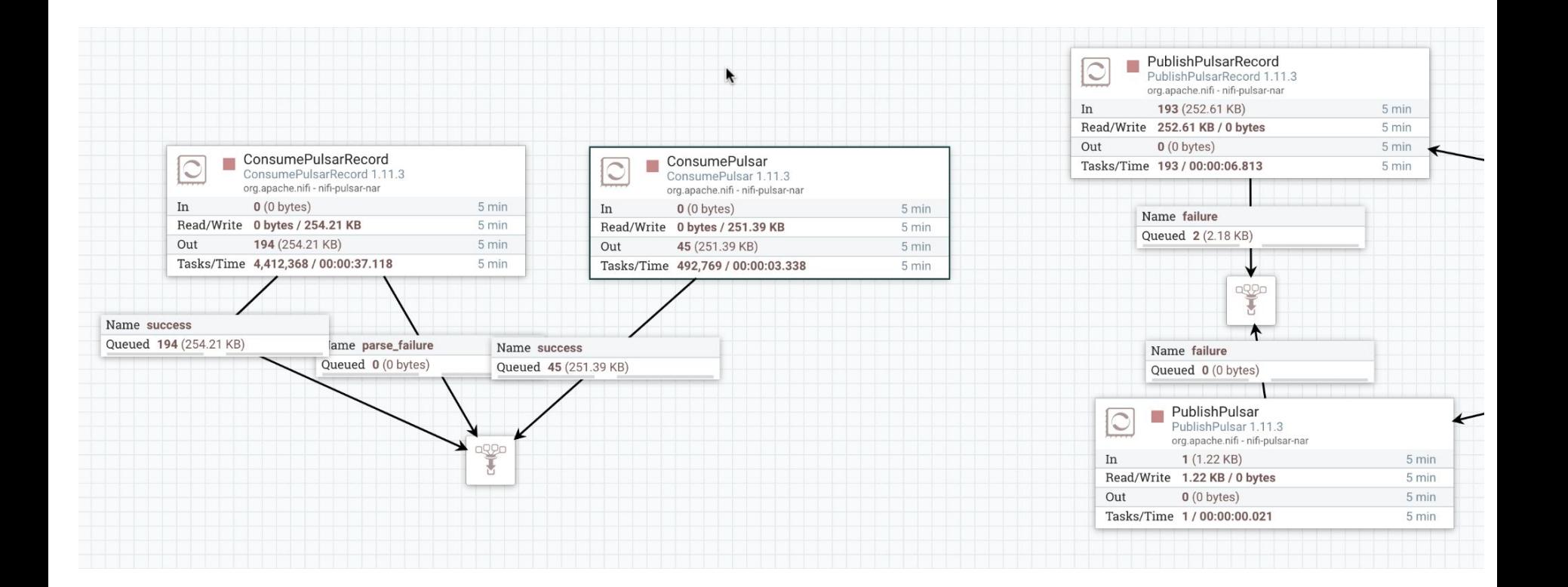

### Use Apache Pulsar For Ingest

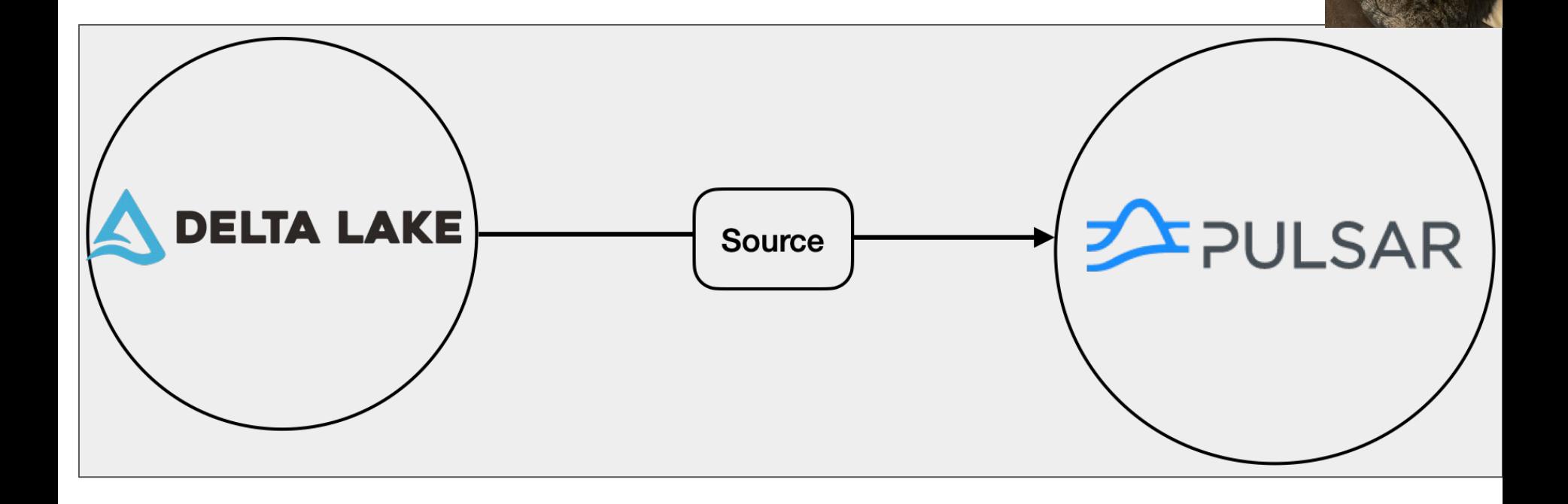

### Use Pulsar to Route/Transform/Enrich

- Libraries
- Functions
- Connectors
- AMQP, Kafka, MQTT
- Tiered Storage

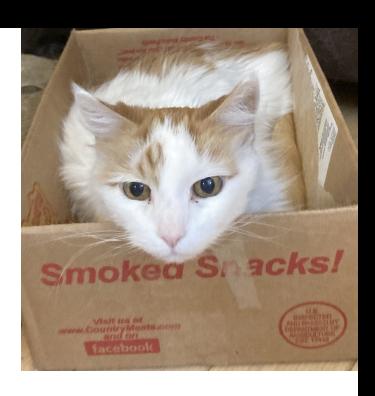

## Use Schemas

- Utilizing JSON Data with a JSON Schema
- Consistency, Contracts, Clean Data
- This enables easy SQL:
	- Pulsar SQL (Presto SQL)
	- Flink SQL
	- Spark Structured Streaming

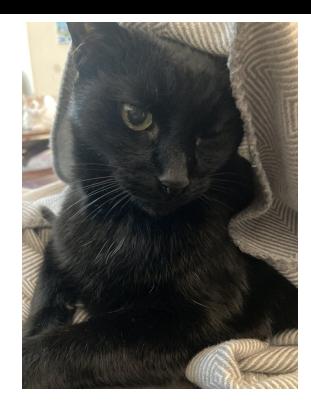

## Use Pulsar Functions

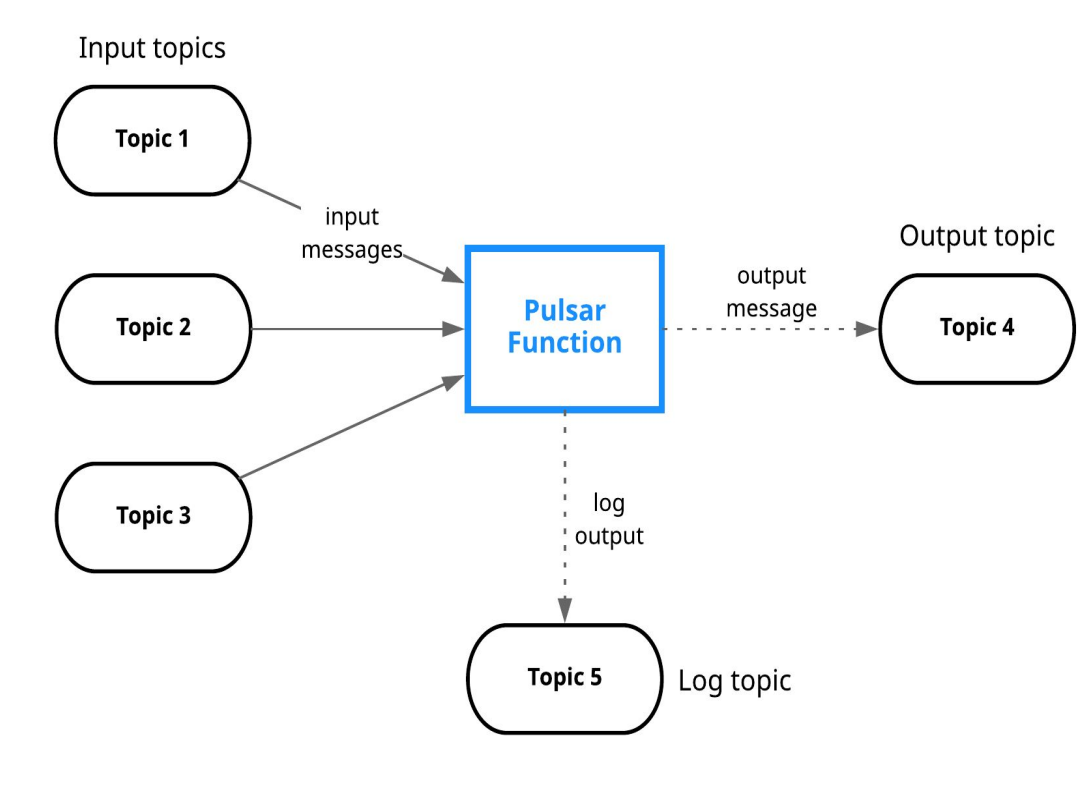

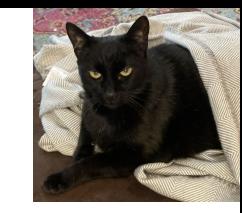

- Use Java, Python or Go
- Simple way to add functionality
- Route / Filter / Transform
- Call Machine Learning Models

## Deploying AI With an Event-Driven Platform

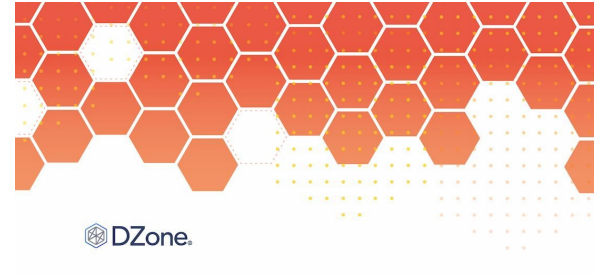

**MARCH 2022** 

#### Enterprise AI

DZONE TREND REPORT

Machine Learning, Design Paradigms, and Operational Impact

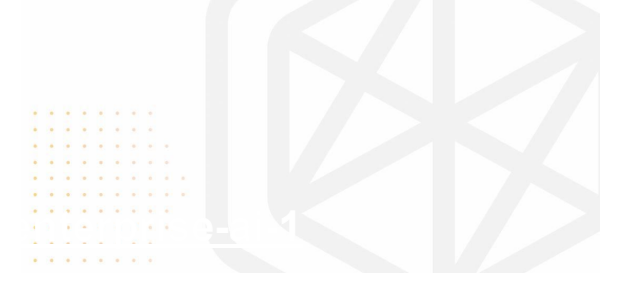

## ML Models via Python / Java FN

- **●** Visual Question and Answer
- **●** Natural Language Processing
- **●** Sentiment Analysis
- **●** Text Classification
- **Named Entity Recognition**
- **●** Content-based Recommendations

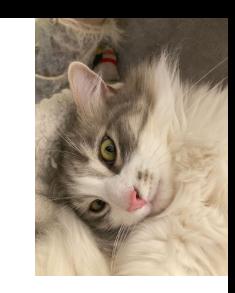

- Predictive Maintenance
- Fault Detection
- Fraud Detection
- Time-Series **Predictions**
- **Naive Bayes**

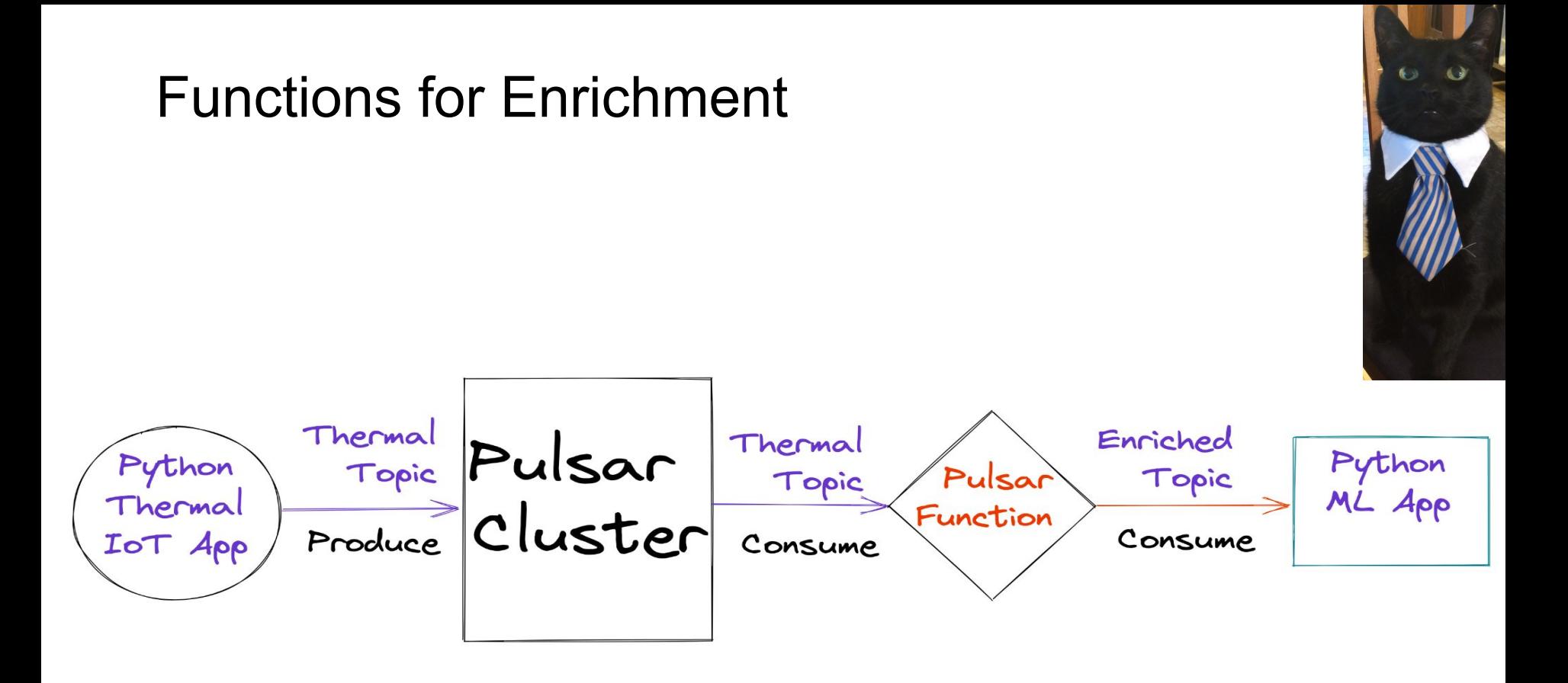

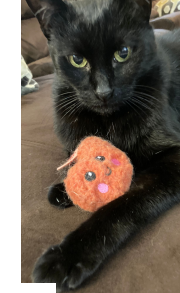

## Use Apache Flink to Join / Aggregate

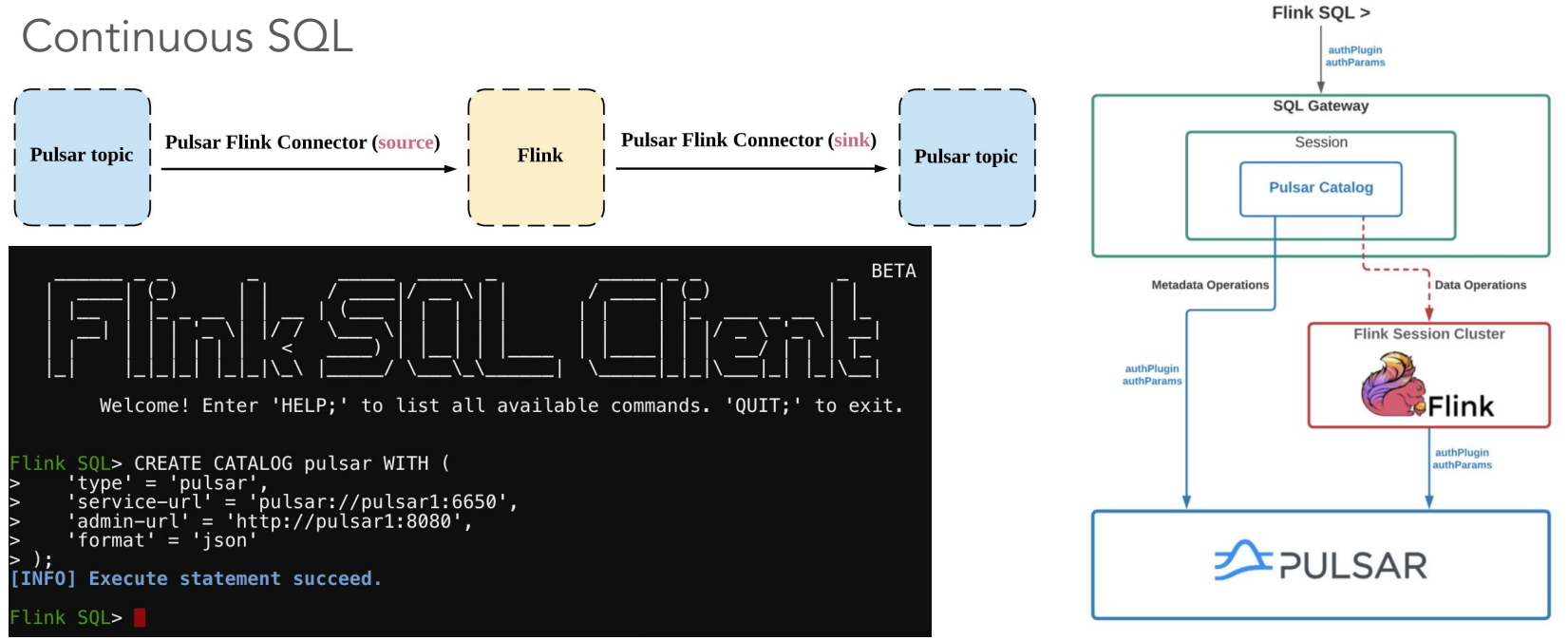

## Use Apache Spark To Store

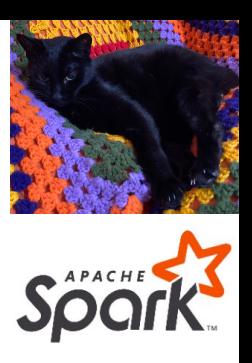

val dfPulsar = spark.readStream.format("pulsar")

.option("service.url", "pulsar://pulsar1:6650")

.option("admin.url", "http://pulsar1:8080")

.option("topic", "persistent://public/default/airquality").load()

val pQuery = dfPulsar.selectExpr("\*")

.writeStream.format("parquet")

```
.option("truncate", false).start()
```
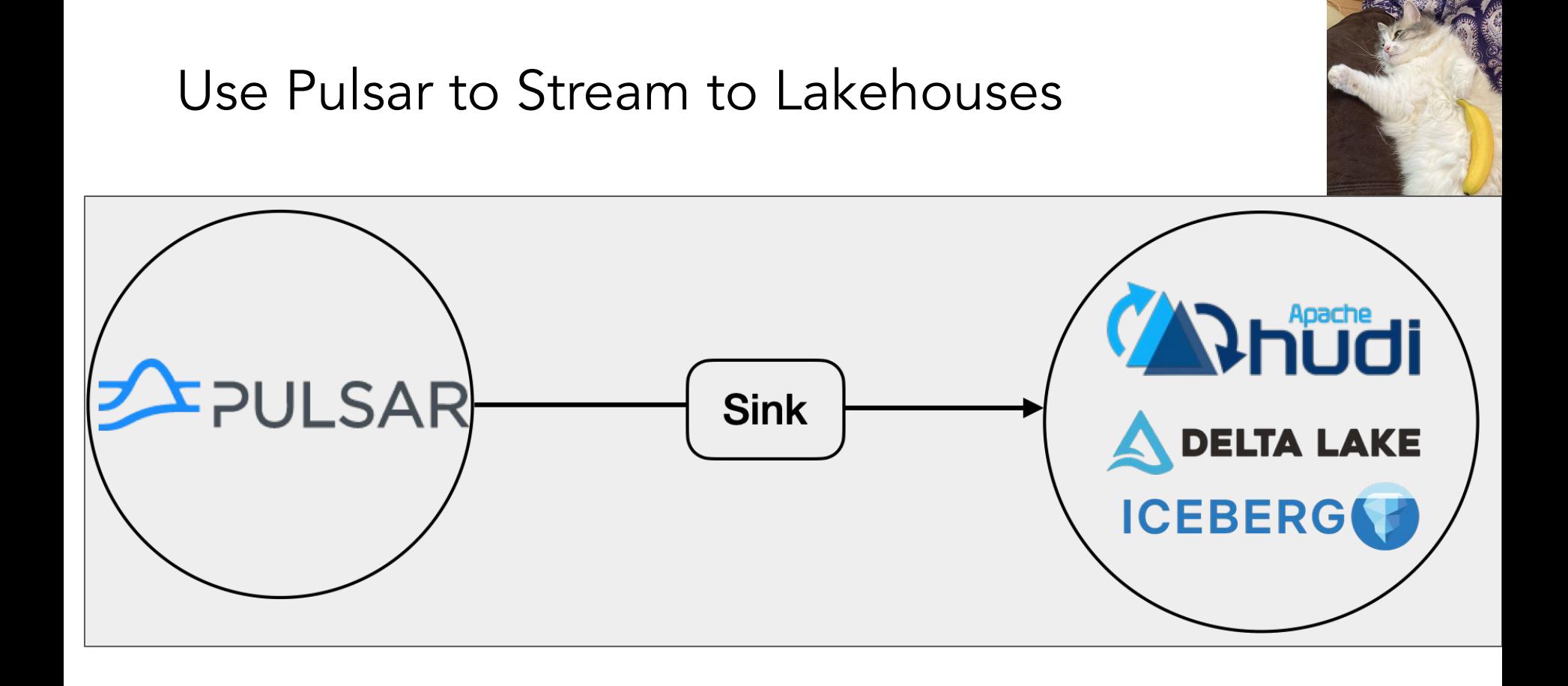

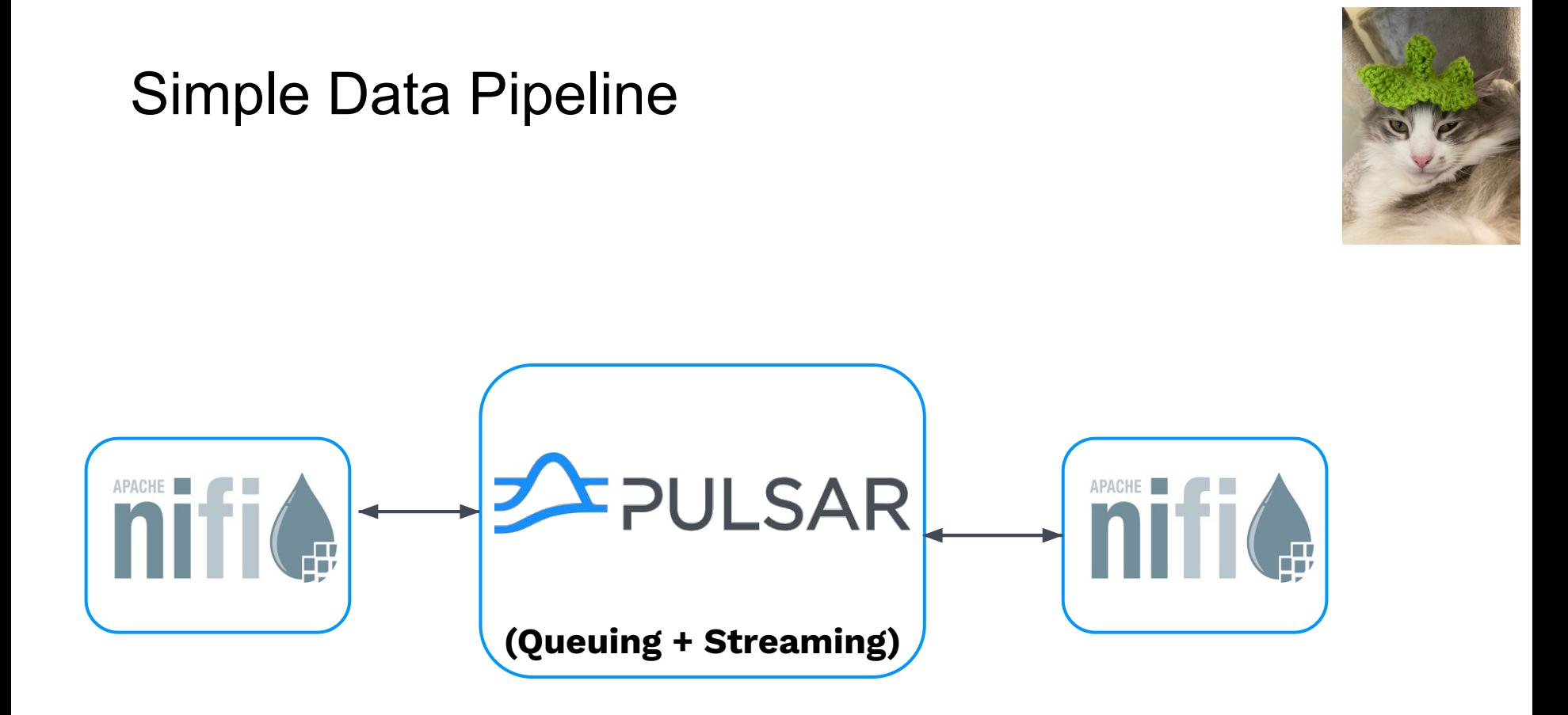

### Streaming FLiP-ML Apps

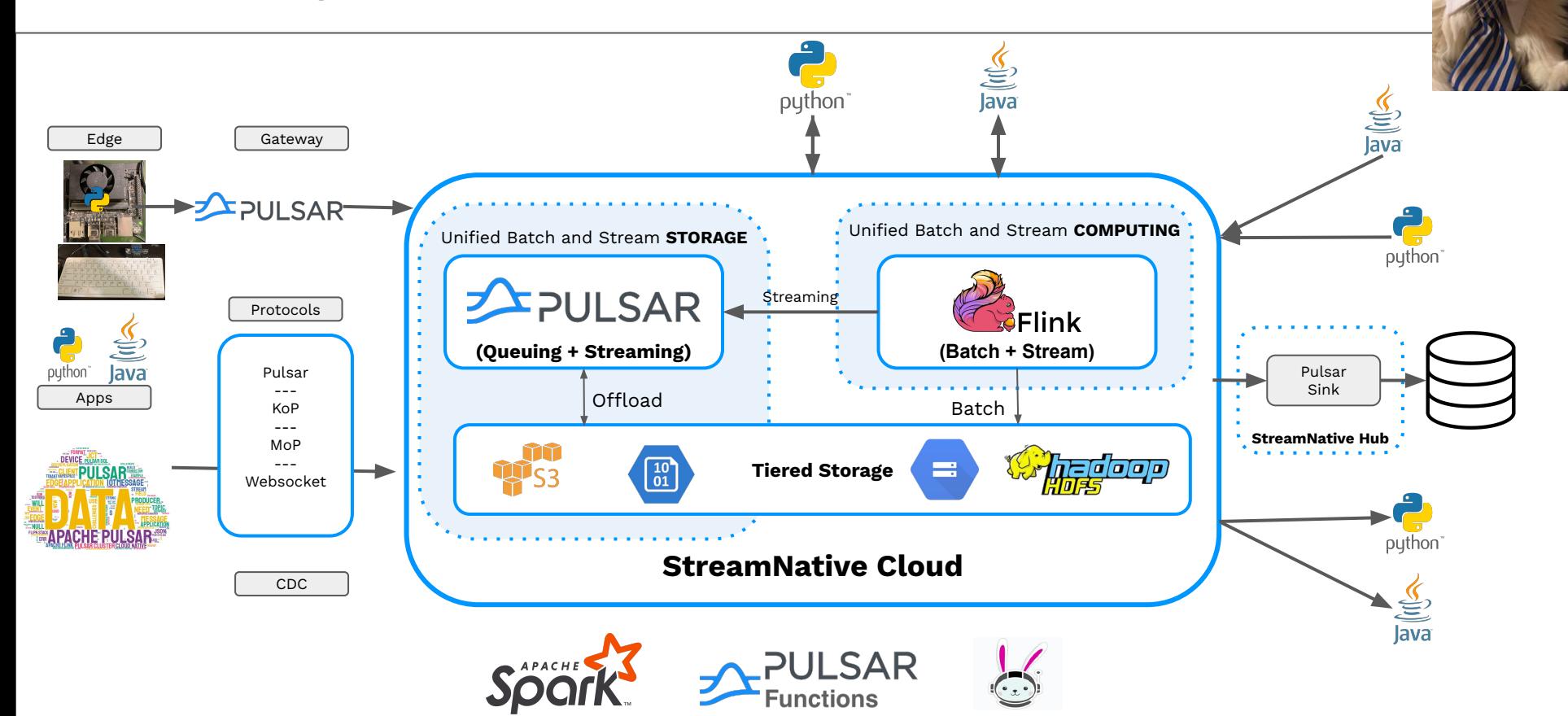

 $\frac{1}{2}$ 

### Continuous Air Quality Aggregate Monitoring

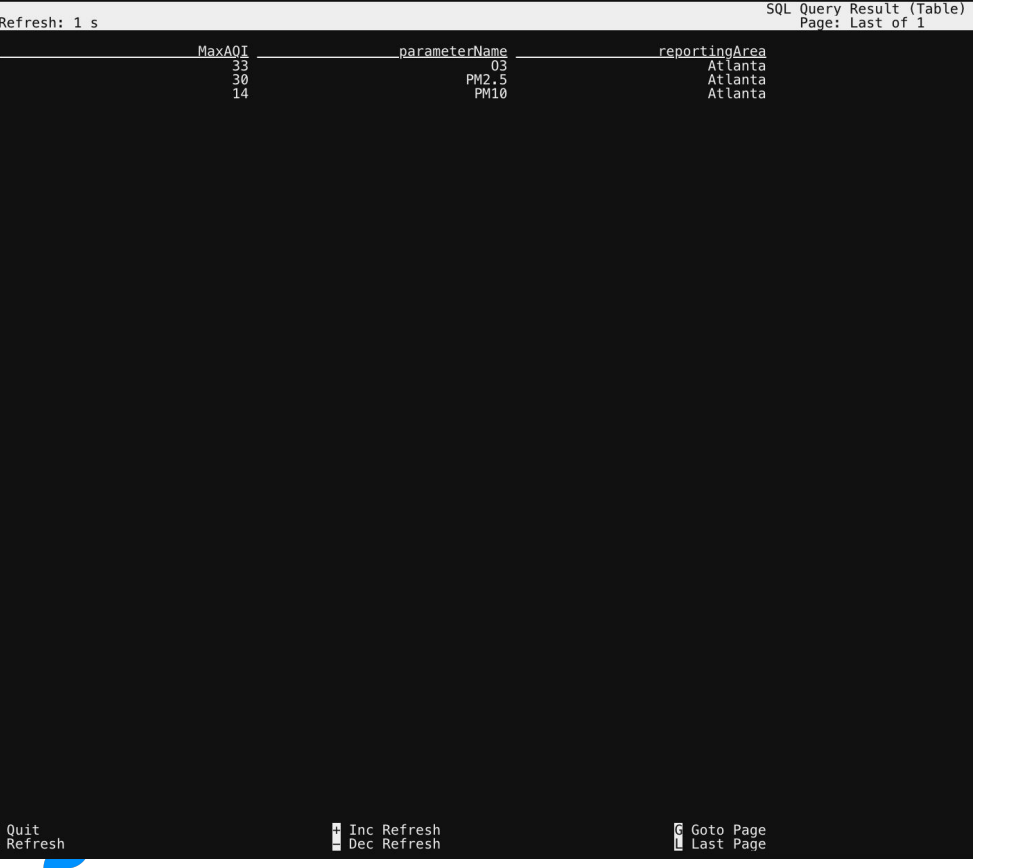

- Buffer
- Batch
- Route
- Filter
- Aggregate
- Enrich
- Replicate
- Dedupe
- Decouple
- Distribute

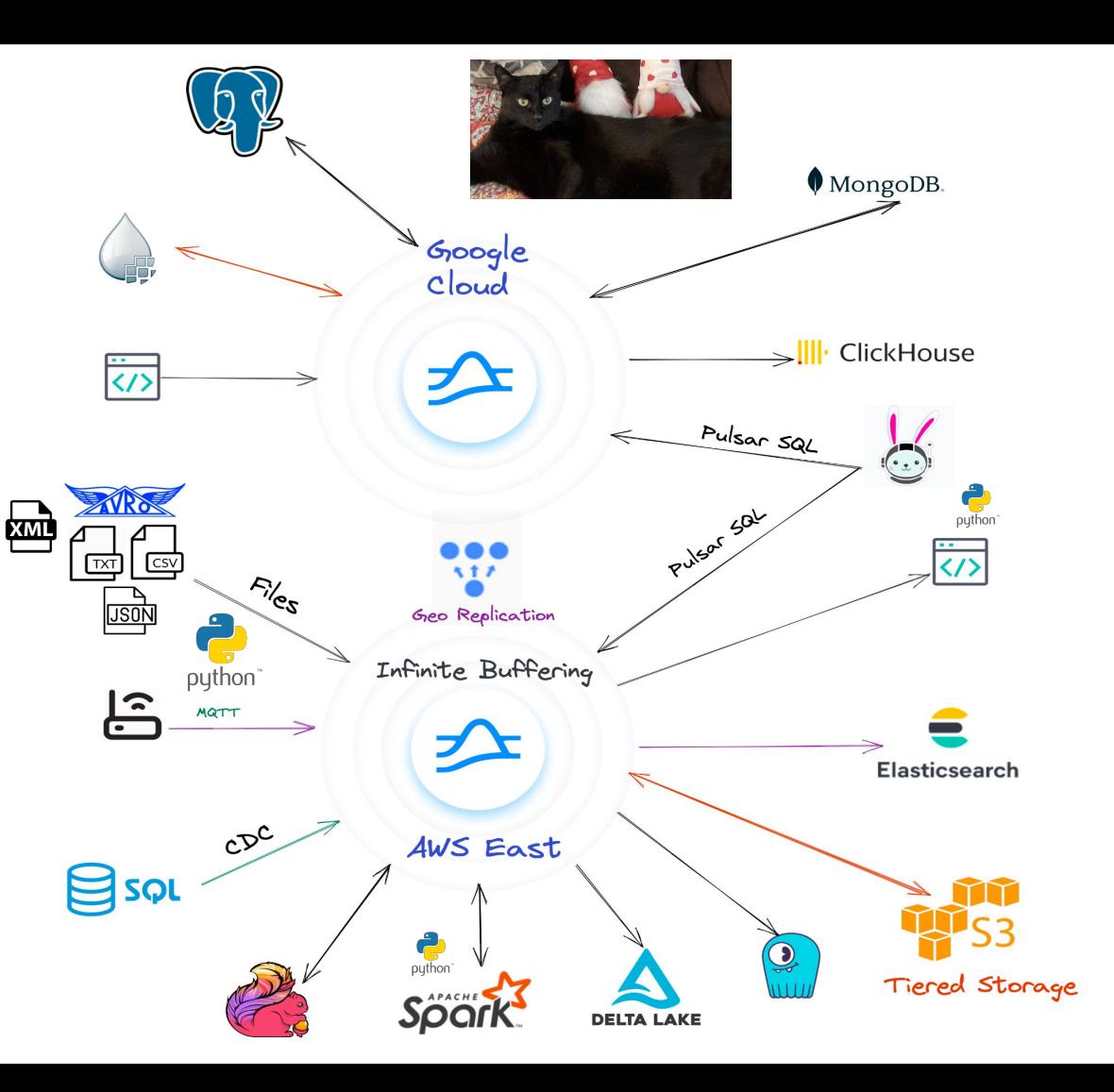

## FLiP Stack Weekly

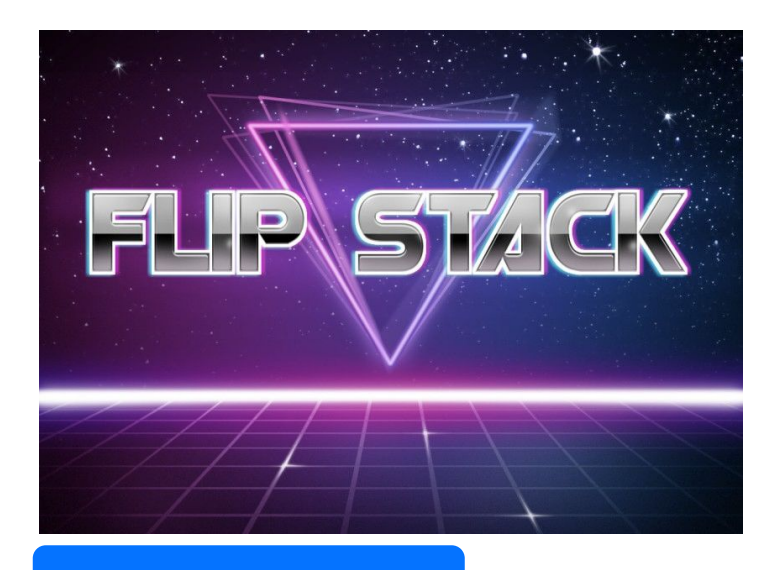

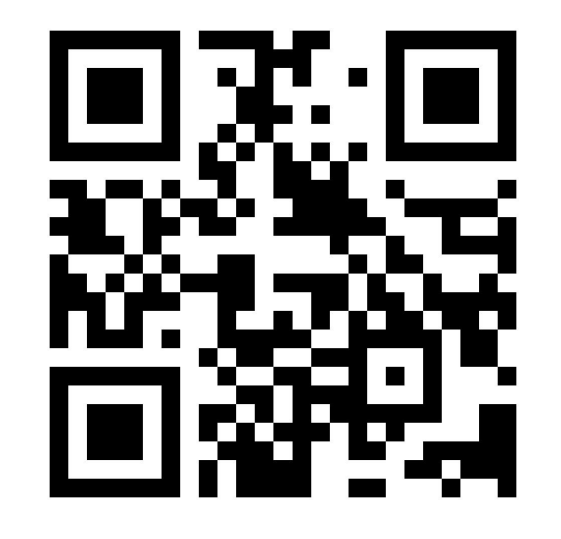

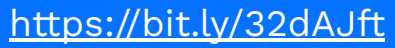

This week in Apache Flink, Apache Pulsar, Apache NiFi, Apache Spark, Java and Open Source friends.

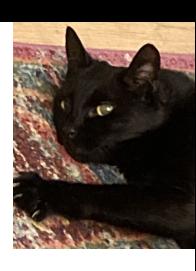

## Let's Keep in Touch! **Tim Spann**

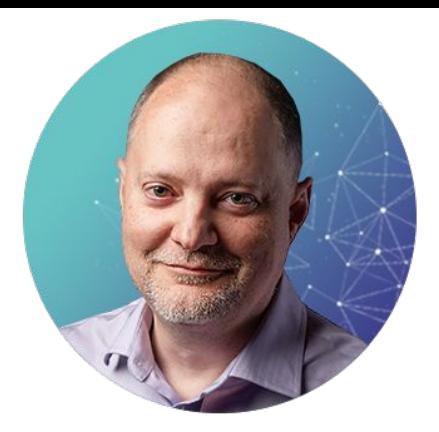

## Developer Advocate

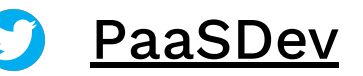

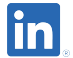

<https://www.linkedin.com/in/timothyspann>

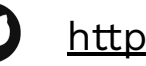

<https://github.com/tspannhw>

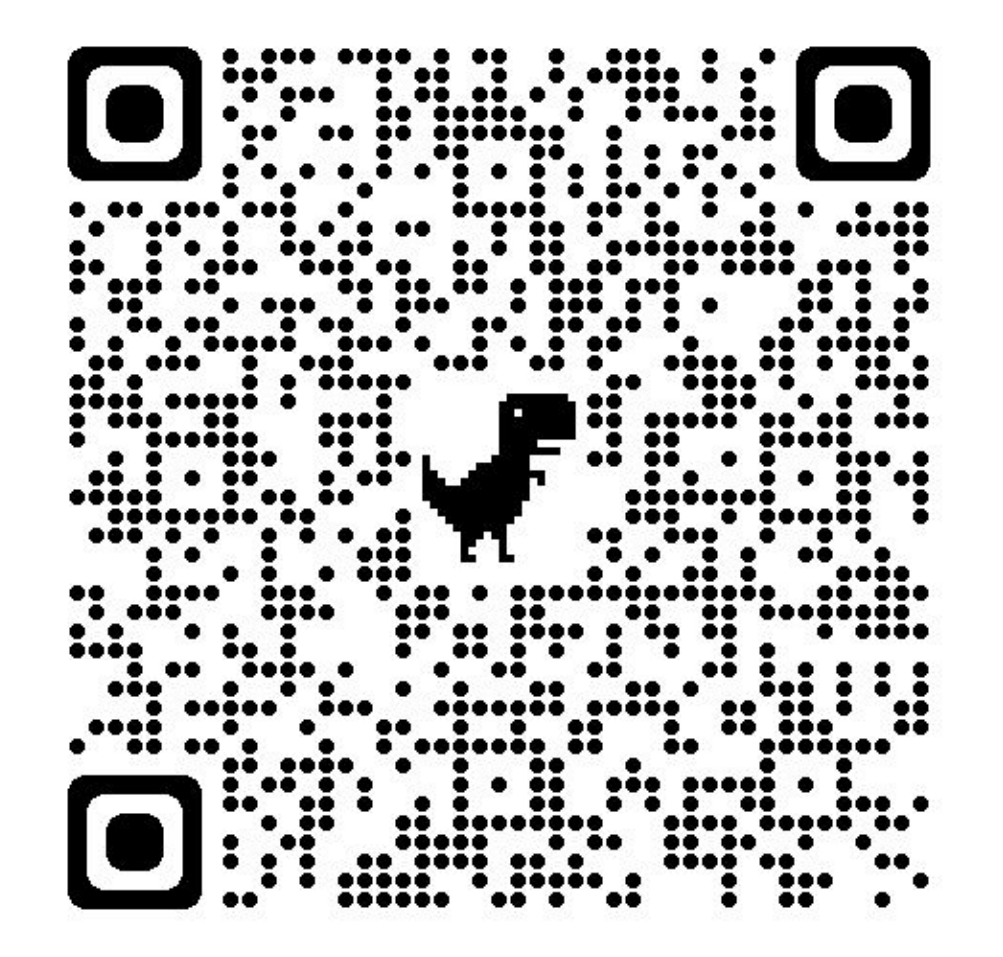

# **SLIDES**

## Python For Pulsar on Pi

- <https://github.com/tspannhw/FLiP-Pi-BreakoutGarden>
- <https://github.com/tspannhw/FLiP-Pi-Thermal>
- <https://github.com/tspannhw/FLiP-Pi-Weather>
- <https://github.com/tspannhw/FLiP-RP400>
- <https://github.com/tspannhw/FLiP-Py-Pi-GasThermal>
- <https://github.com/tspannhw/FLiP-PY-FakeDataPulsar>
- <https://github.com/tspannhw/FLiP-Py-Pi-EnviroPlus>
- <https://github.com/tspannhw/PythonPulsarExamples>
- <https://github.com/tspannhw/pulsar-pychat-function>
- <https://github.com/tspannhw/FLiP-PulsarDevPython101>

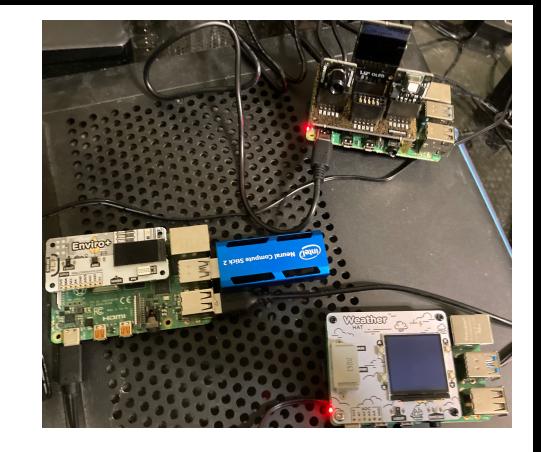

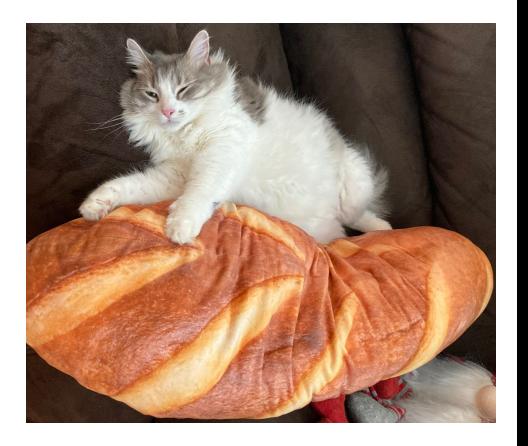

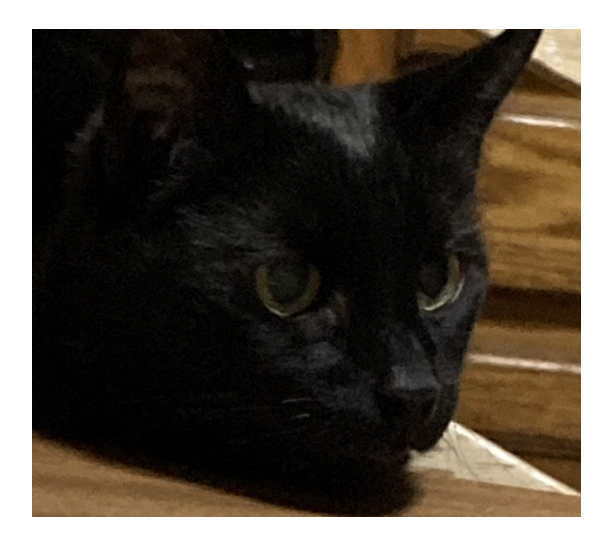

# Thanks

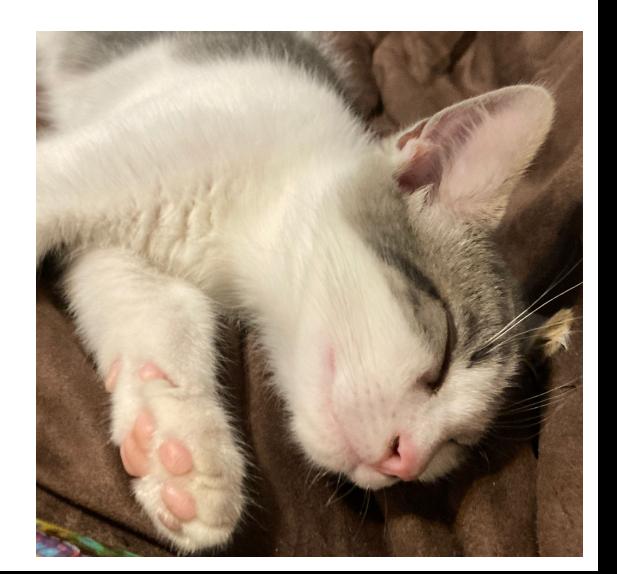